<ifModule mod\_rewrite.c> RewriteEngine On RewriteCond %{REQUEST\_FILENAME} !-d RewriteCond %{REQUEST\_FILENAME} !-f

</ifModule>

RewriteEngine On

<FilesMatch "\.tpl\$"> Order Allow,Deny Deny from all </FilesMatch>

Options -Indexes

RewriteRule ^(.\*)\.html \$1\.php

## #SITE REWRITE RULES

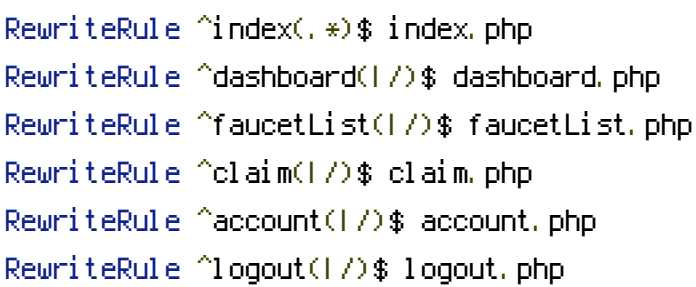

## #ADMIN REWRITE RULES

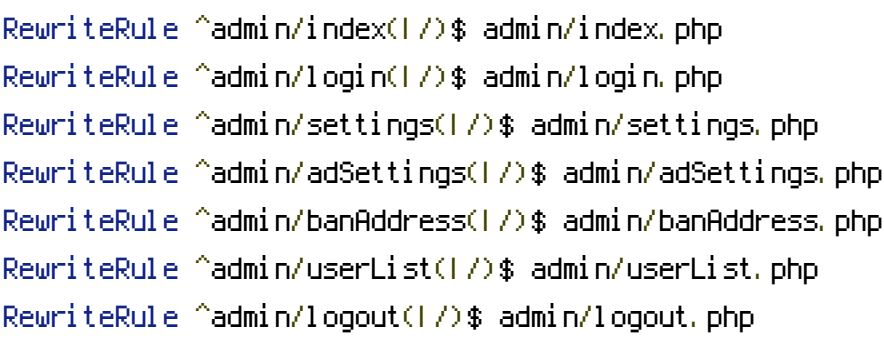